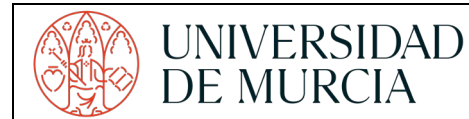

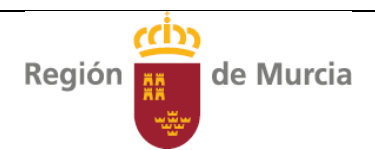

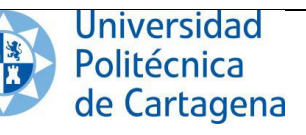

#### EVALUACIÓN DE BACHILLERATO PARA EL ACCESO A LA UNIVERSIDAD **NORMAS GENERALES**. **EBAU2024**

*Conserve esta información durante y después de las pruebas*

### **OBSERVACIONES GENERALES**

- Hay información más detallada en **<http://www.um.es/web/vic-estudios/contenido/acceso/pau>**
- Lleva a todos los exámenes su DNI, los resguardos de matrícula y del pago de tasas, un lápiz del nº 2, goma y bolígrafo de tinta azul o negra.
- Consulta en la Convocatoria de Examen el material específico que debes llevar para otros exámenes (Diseño, Dibujo Técnico, Griego y Latín) y las calculadoras admitidas.
- Revisa tu resguardo para prevenir **errores en la matrícula**, con especial atención a confusiones entre Matemáticas y Matemáticas CCSS, así como errores en los datos personales. Si los hay, comunícalo al Representante de tu Centro de inmediato.
- Si estás **matriculado/a en dos materias con el mismo horario**, la organización contactará contigo para indicarte el lugar y hora en que harás uno de los exámenes coincidentes.

### **DURANTE LOS EXÁMENES**

- ANTES DE CADA EXAMEN localiza tu punto de encuentro en el exterior de la sede y preséntate allí a la hora de **pasar lista (se dirá 48 h. antes de las pruebas por una app y a los centros)**.
- Rellena los datos de la cabecera **siguiendo las indicaciones que figuran al dorso**. Escribe los datos completos con bolígrafo y marca con lápiz las casillas (DNI y código de materia).
- Al principio del cuadernillo de respuestas, **indica la materia y su código (te lo diremos allí)**
- **Cualquier marca, nombre o firma** que permita identificarte o señalar ese examen puede suponer su anulación. Usa tinta negra o azul, no ambas a la vez. Puedes usar líquido/cinta correctora o tachar, cuidando una presentación aseada. Deja algo de margen en el lateral para la corrección.
- El papel de examen es un cuadernillo de seis caras; dos están marcadas con *BORRADOR* y son para esquemas o cálculos, pero lo que se escriba en ellas no será calificado. También puedes usar como borrador las hojas de enunciados, que no se entregan con el cuadernillo finalizado el examen.
- No se podrá escribir nada en el cuadernillo ni en el borrador hasta que no se entreguen los enunciados, salvo los datos de identificación en los lugares indicados para ello.
- No se podrá salir del aula hasta **60 minutos** después del comienzo del ejercicio.
- Dentro de las aulas **está absolutamente prohibido** el uso o mera tenencia de teléfonos móviles; relojes inteligentes, pulseras o cualquier objeto en la muñeca (salvo relojes no inteligentes, sobre la mesa, solo si en el aula no hay reloj); broches o colgantes; o cualquier dispositivo de telecomunicación o almacenamiento de datos. El estudiante portador de alguno de estos dispositivos será requerido para su entrega o colocación en su bolso o mochila al comienzo de los ejercicios, no haciéndose responsable la organización de su extravío o deterioro. La tenencia de alguno de estos dispositivos (encendido o apagado) u objetos durante la prueba o la utilización de cualquier medio fraudulento dará lugar a la anulación completa de la prueba del estudiante por parte de la Comisión Organizadora. Deberás **presentar despejados y visibles los pabellones auditivos** durante el examen.

## **DESPUÉS DE LOS EXÁMENES**

Los procesos de consulta de notas, presentación de reclamaciones, solicitudes de segunda corrección (solo on line a través de [https://acceso.um.es,](https://acceso.um.es/) NO CONFUNDIR con "ver exámenes" en [verebau@um.es\)](mailto:verebau@um.es) e impresión de tarjetas de calificaciones deben realizarse por Internet en la dirección **[https://acceso.um.es](https://acceso.um.es/)** en la que deberás identificarte con tu DNI y con la **clave** que consta en el resguardo de matrícula. En esa misma dirección encontrará los plazos de cada uno de los procesos.

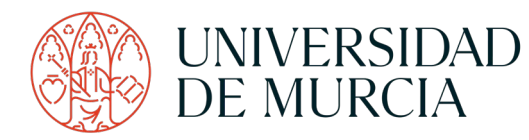

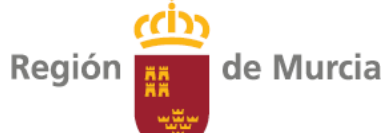

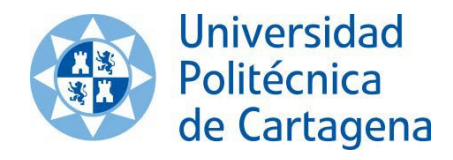

# EVALUACIÓN DE BACHILLERATO PARA EL ACCESO A LA UNIVERSIDAD **NORMAS GENERALES**. **EBAU2024**

# **CÓMO RELLENAR LAS CABECERAS Y MARCAR EL IDENTIFICADOR (NIF, NIE)**

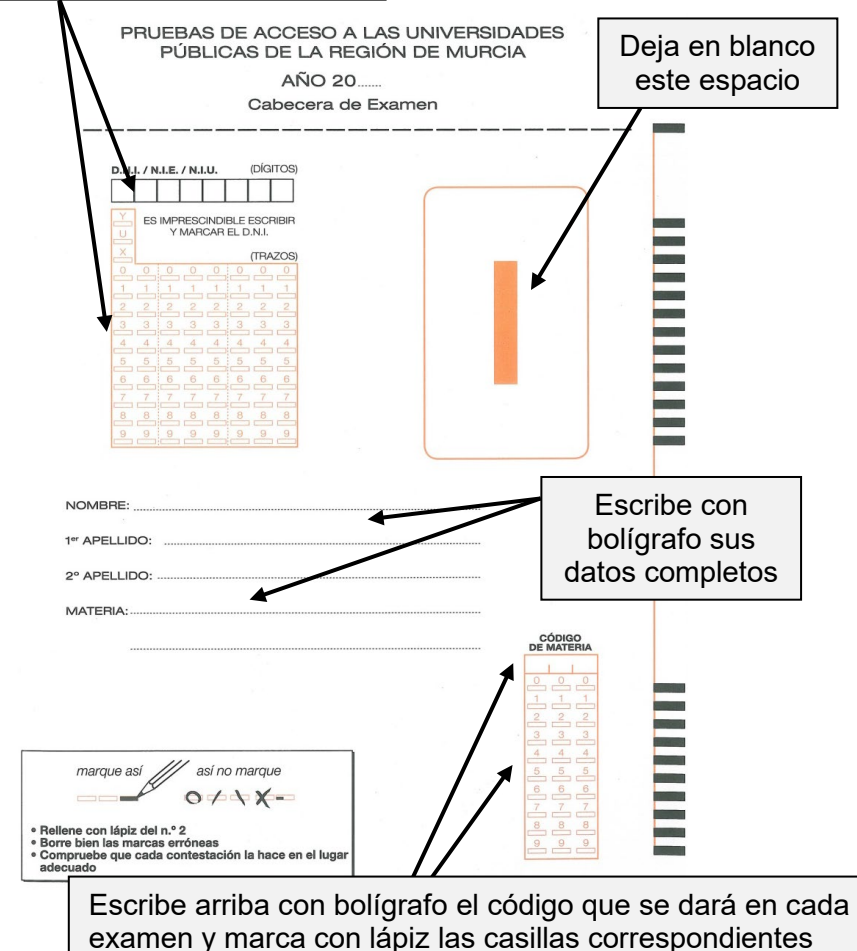

Marca el DNI, NIE o NIU como se indica a la derecha

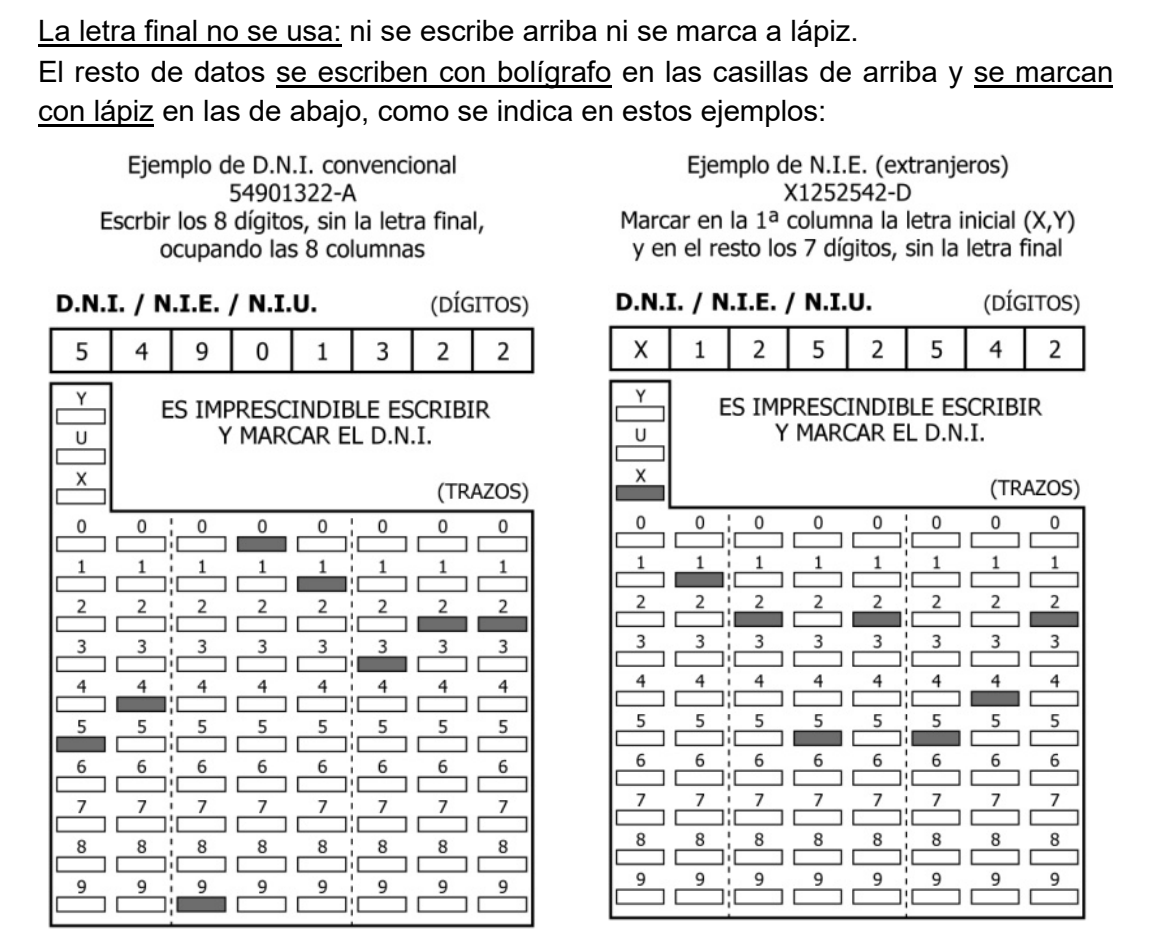